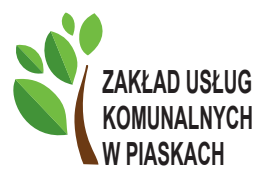

# **ZAPRASZA MIESZKAŃCÓW do rejestracji w bezpłatnym systemie informacji lokalnej!**

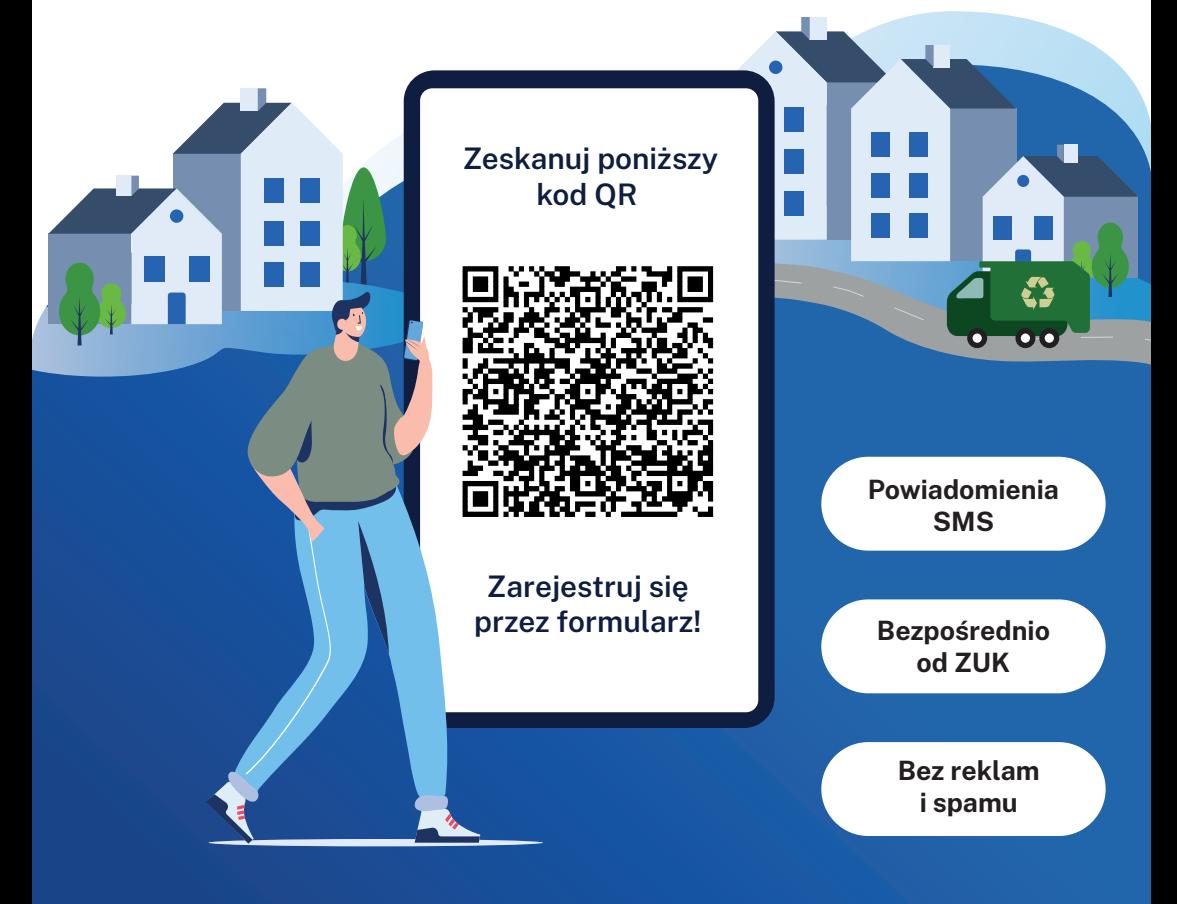

### **Bądź na bieżąco! Zapisz się bezpłatnie!**

SMS zamówisz przez formularz rejestracyjny dostępny na stronie sisms.pl

## **BEZPŁATNY SYSTEM POWIADAMIANIA Zakładu Usług Komunalnych w Piaskach**

Zarejestruj się i otrzymuj powiadomienia SMS prosto ze źródła:

**AWARIE - WYŁĄCZENIA - REMONTY** Powiadomienia o awariach, utrudnieniach i planowanych pracach

#### **E** KOMUNIKATY

Informacje o przetargach, zmianie cennika, godzin pracy

#### **C INFORMACJE OGÓLNE**

Materiały dla mieszkańców, ogłoszenia, ciekawostki

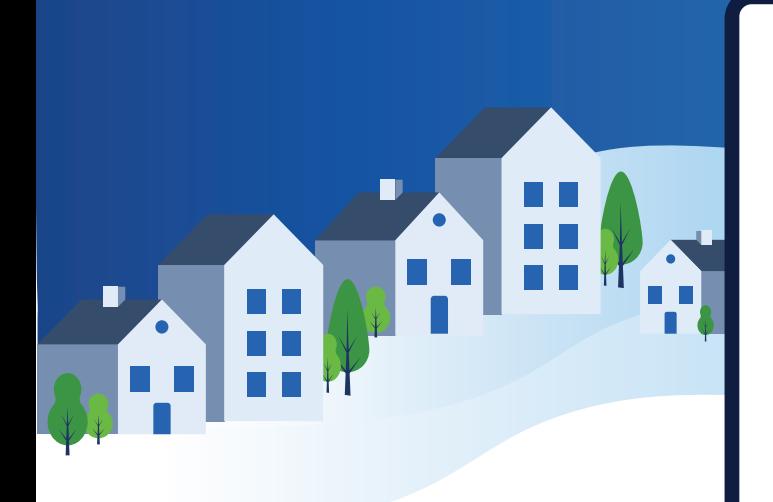

**Zeskanuj poniższy kod QR** 

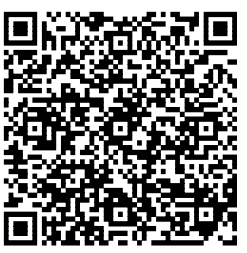

**Zarejestruj się przez formularz!**

#### **Zarejestruj się przez stronę!**

- 1. Wejdź na stronę sisms.pl
- 2. Kliknij "Zapisz się" w prawym górnym rogu strony
- 3. Wpisz swoją miejscowość z obszaru Gminy Piaski i wybierz ją
- 4. Wybierz nadawce "Zakład Usług Komunalnych Sp. z o.o. w Piaskach"
- 5. Kliknij w "Zarejestruj się przez formularz" i uzupełnij go